5. Diseño de interacción: **Videocomunicación** Laura Reyes Pérez

## STORYBOARD | MODO BELLEZA

**Filtro maquillaje para mejora del aspecto facial de participantes en videocomunicación**

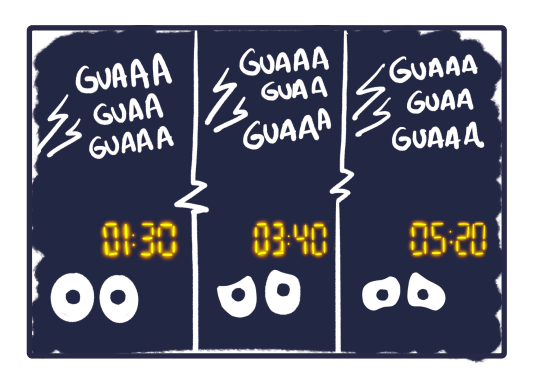

**¡Todas las noches lo mismo! Desde que Marta fue madre no ha dormido más de 3 horas seguidad…**

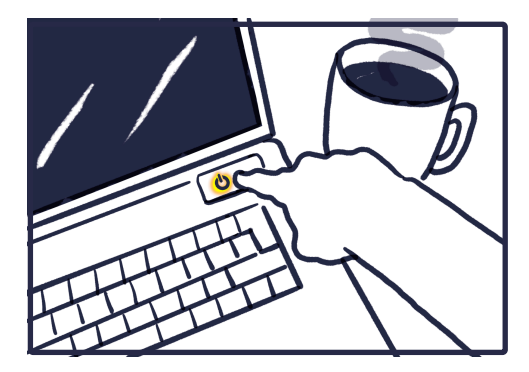

**Pero ¡basta de quejas! Marta conserva su puesto y puede conciliar familia-trabajo-casa-estudios…pfff!**

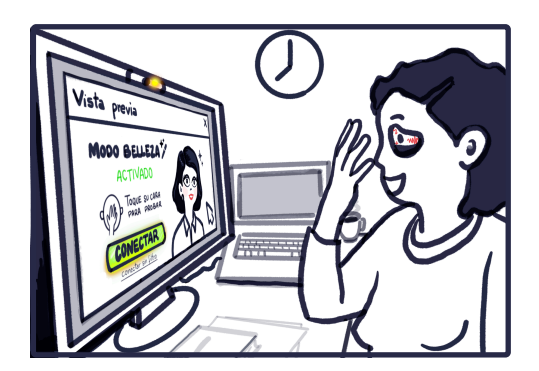

**Tras probar algunos, simplemente tocándose la cara para ir cambiando entre ellos, Marta se decide por uno.**

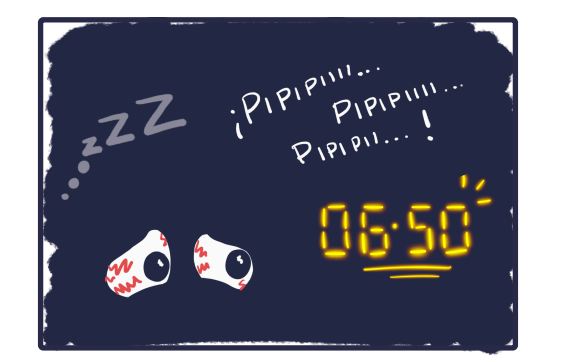

**Para colmo ¡toca madrugar! Ya se le acabó el permiso maternal, y aunque por ahora, trabaja desde casa…**

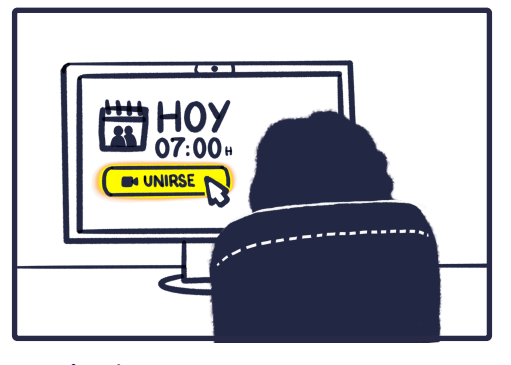

**¿Qué más se puede pedir? ¡¿UNA REUNIÓN A LAS 7AM?! No queda más remedio que asistir…**

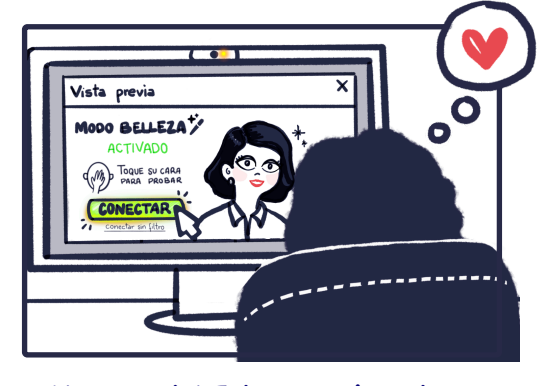

**—¡Me encanta! Esto es un inventazo piensa Marta mientras se conecta a la reunión más animada…**

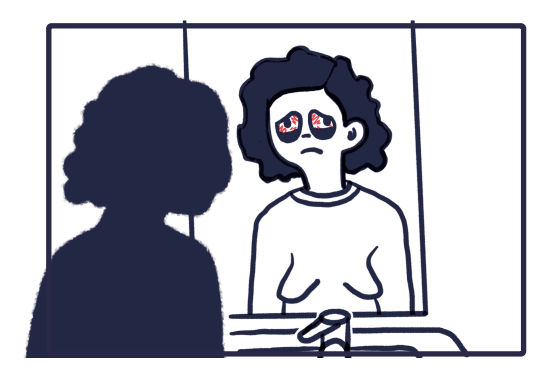

**Descansar bien es fundamental para rendir y tener buen aspecto.**

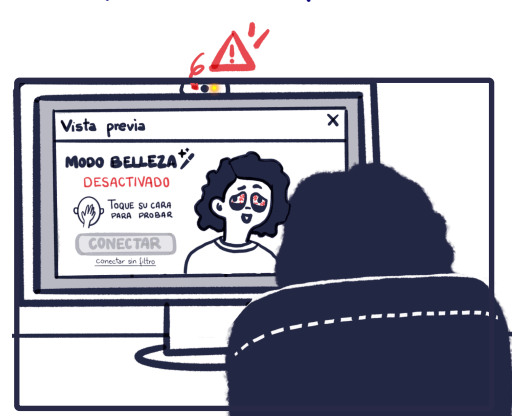

**Marta descubre la última novedad. —¡¿Puedo ponerme FILTROS como en Instagram?! Puedo morir ya…**

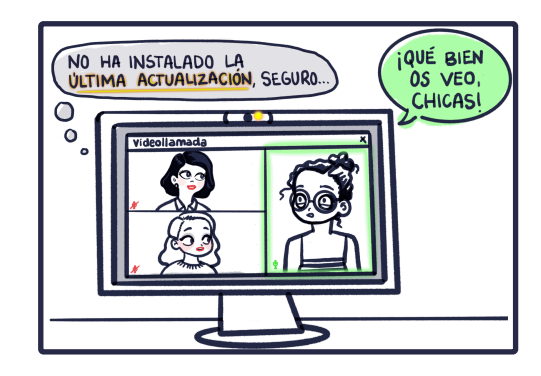

**Al conectar, no todas se han aplicado filtro. Seguro que no se les ha actualizado la aplicación.**

5. Diseño de interacción: **Videocomunicación** Laura Reyes Pérez

## SKETCHING | APP MULTIDISPOSITIVO

**Aplicación multiplataforma de videoconferencias pensada para el trabajo y reuniones de oficina**

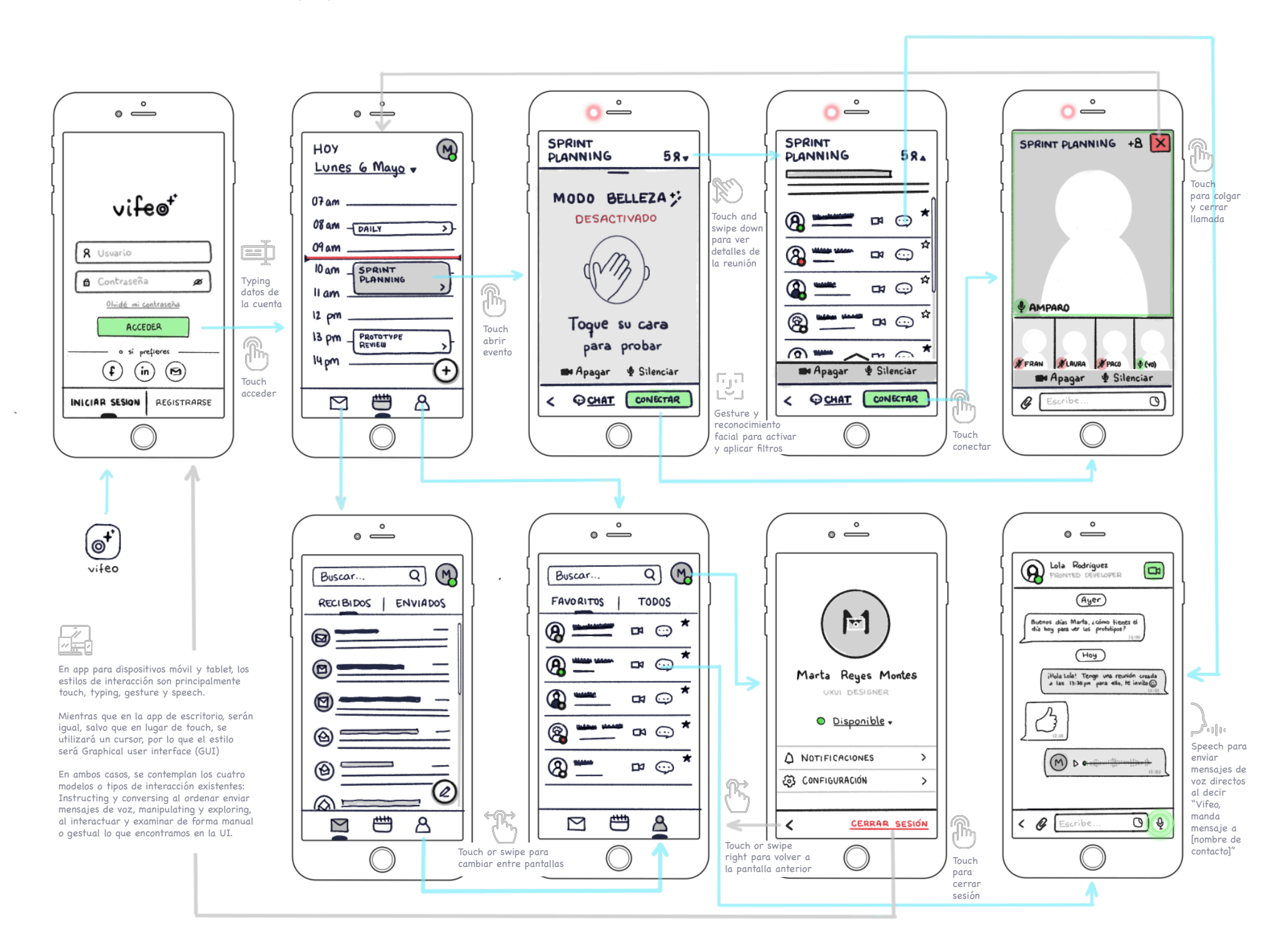